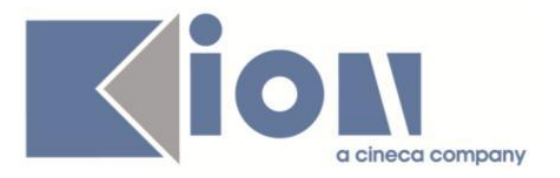

# **Note Di Rilascio ESSE3**  *Versione 12.04.02*

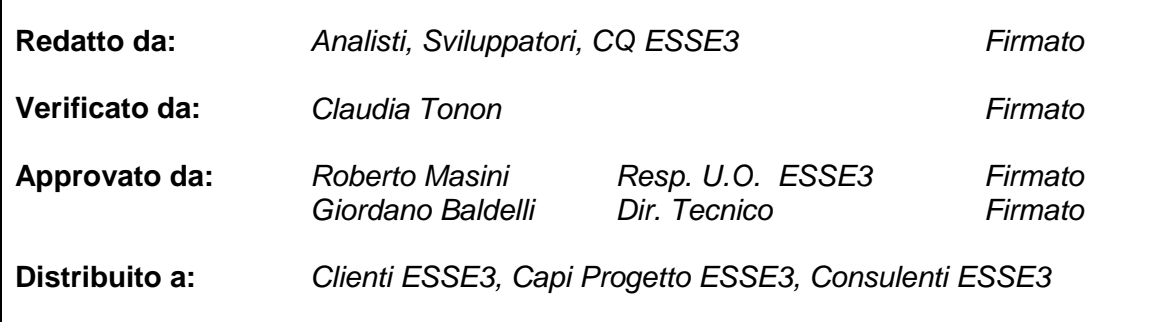

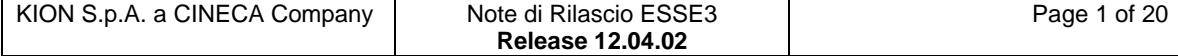

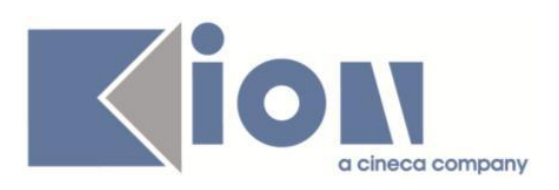

# **INDICE**

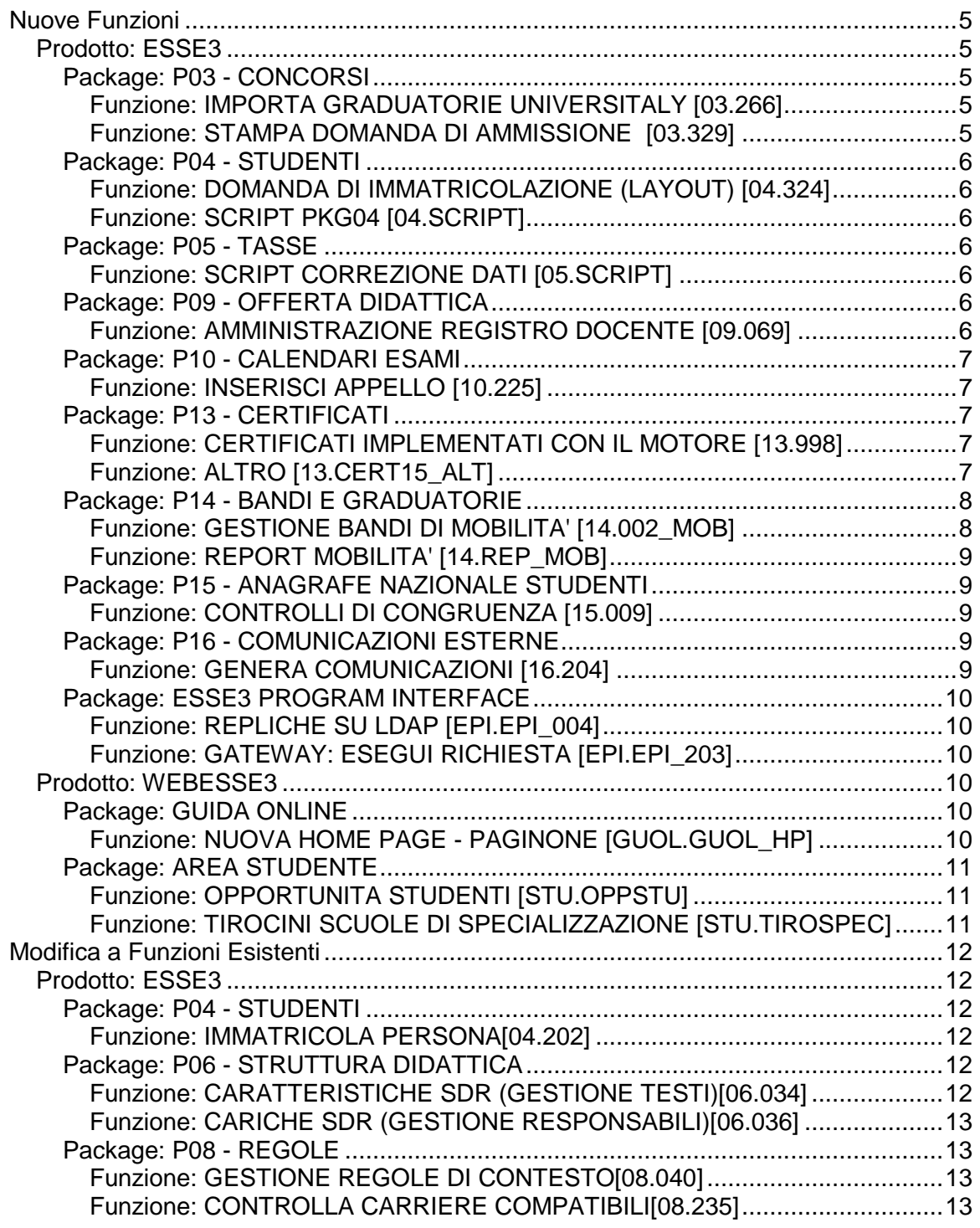

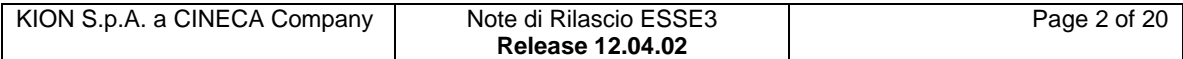

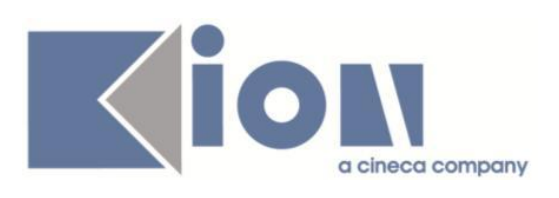

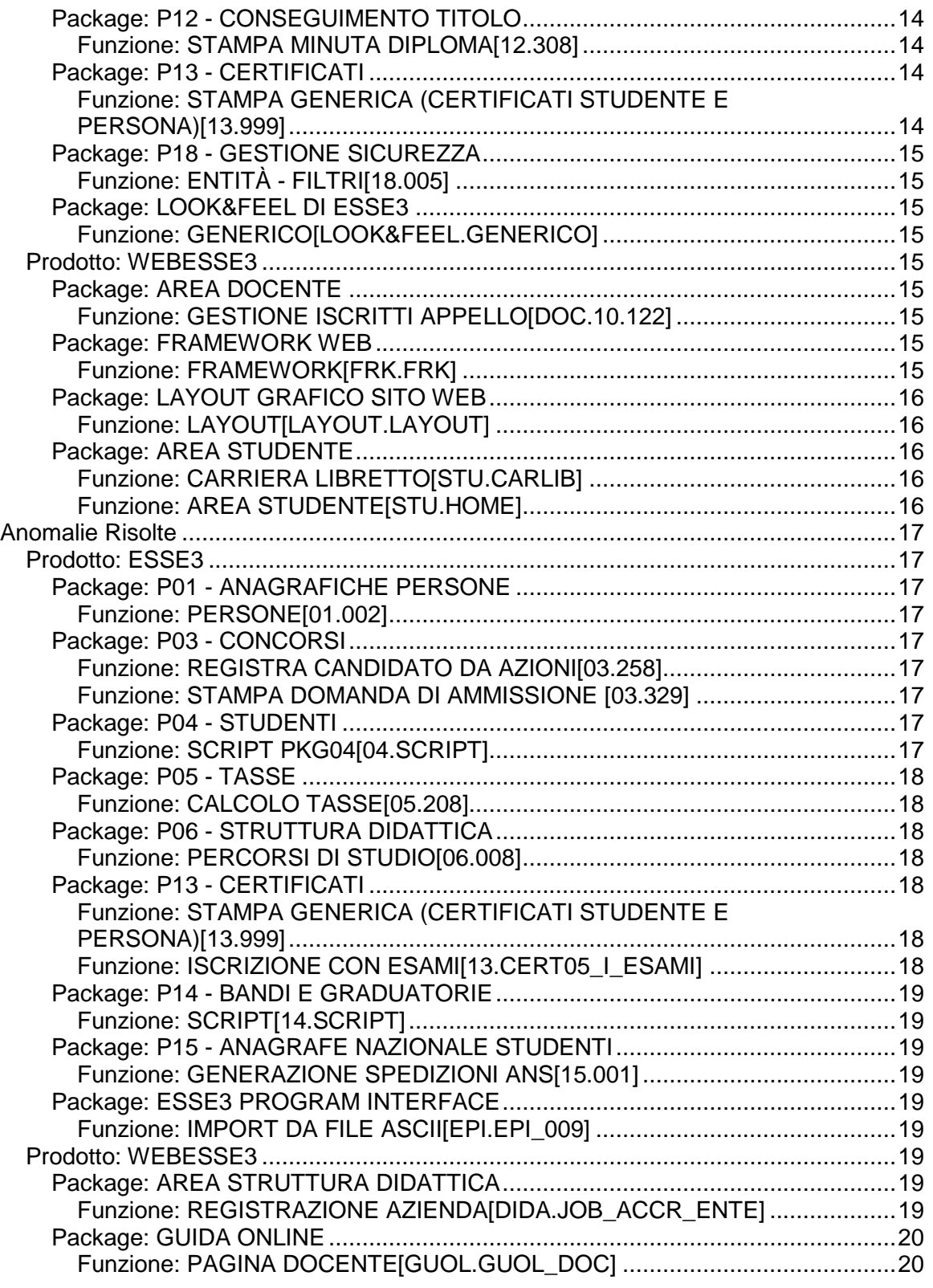

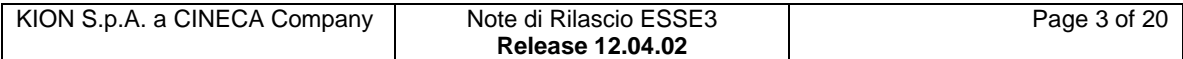

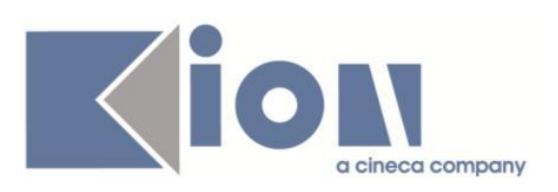

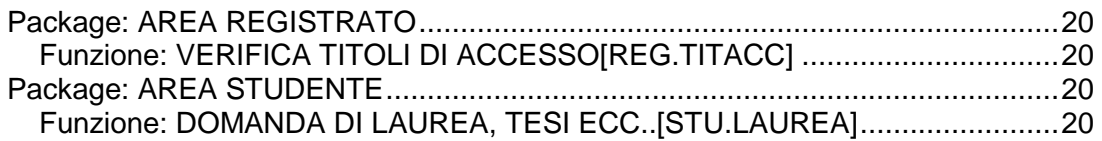

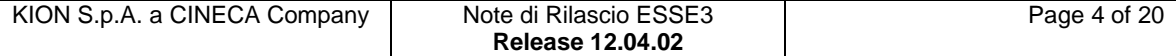

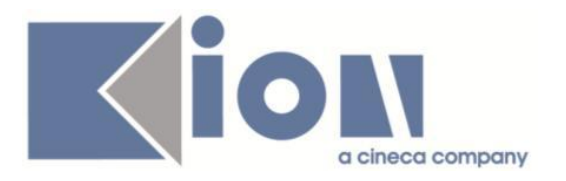

# **Nuove Funzioni**

*Prodotto: ESSE3*

## **Package: P03 - CONCORSI**

### *Funzione: IMPORTA GRADUATORIE UNIVERSITALY [03.266]*

### *[ID GS:97900]*

E' stata rilasciata la procedura di importazione delle graduatorie degli immatricolabili ai corsi ad accesso programmato ministeriale da WebServices di Universitaly.

Il WebServices metterà a disposizione, a partire dal 20 maggio 2014 e ad ogni scorrimento della graduatoria, l'elenco dei candidati Assegnati e Prenotati che potranno pertanto immatricolarsi nella successiva finestra temporale di apertura delle immatricolazioni.

Il risultato del WebServices è importato in ESSE3 così da gestire in modo completamente automatizzato le fasi di generazione ed aggiornamento delle graduatorie, evitando così le attività manuali previste fino allo scorso anno.

E' possibile consultare la documentazione accedendo al portale Kiondocs della documentazione, previa autenticazione utente, al seguente indirizzo [https://docs.kion.it/bin/view/Main/.](https://docs.kion.it/bin/view/Main/)

Per maggiori dettagli sulla funzionalità in oggetto la documentazione è pubblicata al seguente link:

<http://docs.kion.it/bin/view/KionDocs/CorsiAdAccessoProgrammato20142015>

### *Funzione: STAMPA DOMANDA DI AMMISSIONE [03.329]*

### *[ID GS:97776] - Richiesta Università di PISA [REQ. N. 15476]*

E' stato aggiunto un controllo su una eventuale scuola di dottorato configurata. Prima la stampa verificava solo se il tipo corso era D1 e stampava sempre la dicitura "Scuola di dottorato"; adesso invece verifica se è configurata una scuola di dottorato su quel corso relativamente all'ordinamento attivo sull'anno del concorso.

Nel caso invece in cui non è configurata la scuola stamperà "Corso di dottorato".

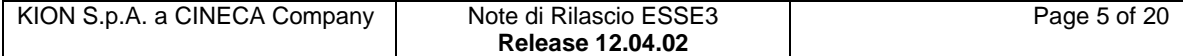

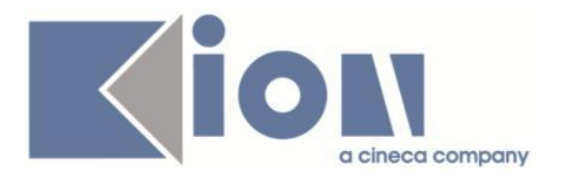

# **Package: P04 - STUDENTI**

### *Funzione: DOMANDA DI IMMATRICOLAZIONE (LAYOUT) [04.324]*

### *[ID GS:98436] - Richiesta Università degli Studi di SIENA [REQ. N. 16884]*

Rilasciata personalizzazione della stampa domanda di immatricolazione per mobilità come da richiesta dell'Ateneo.

### *Funzione: SCRIPT PKG04 [04.SCRIPT]*

#### *[ID GS:98177] - Richiesta Istituto Universitario Orientale di NAPOLI [REQ. N. 14856]*

Con la corrente versione è stata rilasciata l'elaborazione query richiesta dall'Ateneo.

### **Package: P05 - TASSE**

#### *Funzione: SCRIPT CORREZIONE DATI [05.SCRIPT]*

### *[ID GS:98135]*

Gestione tassa minima di immatricolazione per i corsi ad accesso programmato ministeriale.

E' possibile consultare la documentazione accedendo al portale Kiondocs della documentazione, previa autenticazione utente, al seguente indirizzo [https://docs.kion.it/bin/view/Main/.](https://docs.kion.it/bin/view/Main/)

Per maggiori dettagli sulla funzionalità in oggetto la documentazione è pubblicata al seguente link:

[https://docs.kion.it/bin/view/KionDocs/ImmatricolazioneSuConcorsoNazionale201](https://docs.kion.it/bin/view/KionDocs/ImmatricolazioneSuConcorsoNazionale2014#HConfigurazioneaddebitotassaminima) [4#HConfigurazioneaddebitotassaminima](https://docs.kion.it/bin/view/KionDocs/ImmatricolazioneSuConcorsoNazionale2014#HConfigurazioneaddebitotassaminima)

## **Package: P09 - OFFERTA DIDATTICA**

#### *Funzione: AMMINISTRAZIONE REGISTRO DOCENTE [09.069]*

#### *[ID GS:98119] - Richiesta Università degli Studi di TRENTO [REQ. N. 15879 13418]*

E' stato aggiunto, nella funzione amministrazione registro docente, un tab di dettaglio che contiene lo storico delle variazioni di stato del registro.

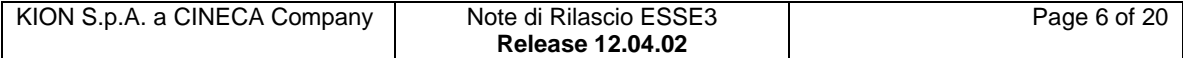

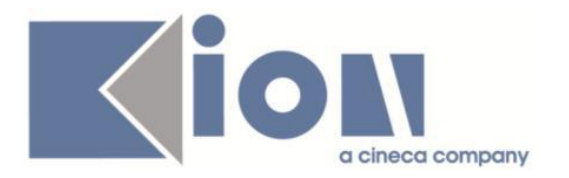

# **Package: P10 - CALENDARI ESAMI**

### *Funzione: INSERISCI APPELLO [10.225]*

#### *[ID GS:98266] - Richiesta Libera Univ. Inter.le Studi Sociali "Guido Carli" LUISS-ROMA [REQ. N. 14692]*

E' stato aggiunto un flag nella tabella tipi\_ruolo (ruoli associati alle commissioni per gli esami di profitto) che consente di indicare se i docenti collegati al ruolo nella commissione devono essere inseriti nella commissione dell'appello quando questo viene inserito.

Il default prevede che tutti i ruoli siano copiati dalla commissione alla commissione presente sull'appello (nel tab docenti della maschera definizione appelli).

## **Package: P13 - CERTIFICATI**

### *Funzione: CERTIFICATI IMPLEMENTATI CON IL MOTORE [13.998]*

#### *[ID GS:89465] - Richiesta Università Politecnica delle Marche [REQ. N. 13838]*

Requisito 13838 - Dati Di Nascita e Nazionalita'.

Per i certificati motorizzati:

- la cella INFO NASCITA come nelle versioni precedenti deve stampare la nazionalità solo se straniera e deve riportare anche Ia città straniera; per studenti italiani deve riportare comune di nascita (PROVINCIA);

- la cella NASCITA NEW per studenti nati in Italia deve stampare solo il comune di nascita, senza la provincia.

Per studenti nati all'estero stampare SOLO il nome della nazione di nascita.

### *Funzione: ALTRO [13.CERT15\_ALT]*

### *[ID GS:98181] - Richiesta Istituto Universitario Orientale di NAPOLI*

Sono state apportate modifiche ai certificati di Iscrizione in INGLESE.

1. Nel paragrafo di immatricolazione nella parentesi (three years course / two years corse) è stata tolta la "s" di years.

2. Non è riportata la classe di laurea, ma solo descrizione corso e curriculum.

3. Non è riportato il dipartimento/o la Facoltà.

4. Per i certificati di iscrizione con esami, se lo studente non ha esami, la frase è: This is to certify that the student has not yet sat any examinations.

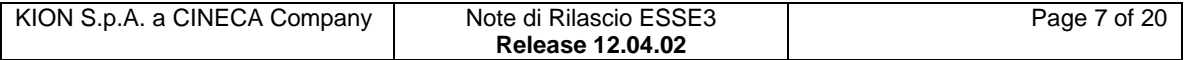

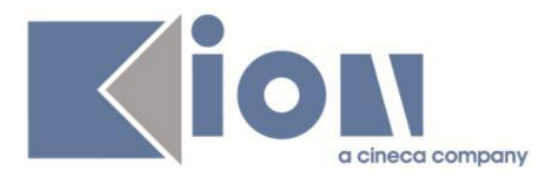

5. La frase per i sovrannumerari, (come per quelli di laurea) deve essere: "Examinations passed in the following additional optional subjects: "e non :" The following exams are not part of the study plan".

6. La frase della legenda "MINIMUM MARK….. " adesso stampata tutta completamente in maiuscolo, viene ora stampata in minuscolo questo modo: " \*Minimum Mark: 18/30; Full Mark:30/30 L (L= cum laude= with honour).

Nel paragrafo di iscrizione -> Caso in cui il Cds di immatricolazione è uguale al Cds di iscrizione attuale.

1. Per i fuori corso la frase da riportare è : In the academic year xxx/xxx he/she is registered for a 1st/2nd/3rd (p04 iscr\_ann.anni\_fc) supplementary year of study of this degree course.

2. Per studenti in corso la frase da riportare è:

In the academic year xxx/xxx he/she is registered for the 1st /2nd /3rd (p04\_iscr\_ann.anno\_corso) year of study of this degree course.

b) Nel paragrafo di immatricolazione -> Caso in cui il Cds di immatricolazione è diverso al Cds di iscrizione attuale (in seguito a passaggio)

- enrolled in the academic year xxxx/xxxx at this University for the <immat/tipi\_corso\_des\_cert> (three year course) in <immat/p06\_cds\_des\_cert>, from which he/she tranferred to the <iscr/tipi\_corso\_des\_cert> in <iscr/p06\_cds\_des\_cert> Curriculum: <iscr/p06\_pdsord\_des\_cert>.

c) Nel paragrafo di iscrizione -> Caso in cui il Cds di immatricolazione è diverso al Cds di iscrizione attuale (in seguito a passaggio)

1. Per i fuori corso:

In the academic year xxxx/xxxx he/she is thus registered for a supplementary year in the third year of the <iscr/p06\_cds\_des\_cert> Curriculum: <iscr/p06\_pdsord\_des\_cert>.

2. Per gli studenti in corso:

In the academic year xxxx/xxxx he/she is registered for the 1st /2nd /3rd year of study of the <iscr/p06 cds\_des\_cert> Curriculum: <iscr/p06\_pdsord\_des\_cert>.

## **Package: P14 - BANDI E GRADUATORIE**

### *Funzione: GESTIONE BANDI DI MOBILITA' [14.002\_MOB]*

#### *[ID GS:98145] - Richiesta Libera Univ. Inter.le Studi Sociali "Guido Carli" LUISS-ROMA [REQ. N. 16644]*

Creata la condizione "ISCR\_ATTIVA", associabile come requisito di iscrizione.

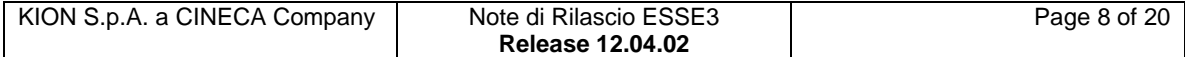

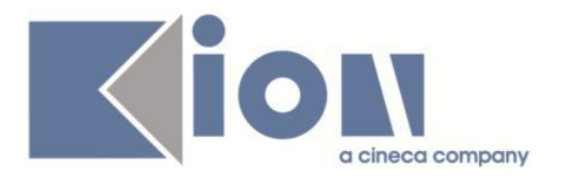

### *Funzione: REPORT MOBILITA' [14.REP\_MOB]*

### *[ID GS:98020] - Richiesta Libera Univ. Inter.le Studi Sociali "Guido Carli" LUISS-ROMA [REQ. N. 13387]*

E' stata creata la query BND\_ISCR\_X per l'estrapolazione degli studenti esclusi. Per ogni dipartimento è necessario estrapolare gli studenti esclusi per mancanza di uno o più requisiti: media, crediti, lingua/e.

### **Package: P15 - ANAGRAFE NAZIONALE STUDENTI**

### *Funzione: CONTROLLI DI CONGRUENZA [15.009]*

### *[ID GS:97011]*

Introdotti nuovi controlli di congruenza, per un totale di 71 attualmente attivi:

- Atenei di sistema non mappati.

- Atenei di sistema mappati sul medesimo codice: l'introduzione si è resa necessaria per evidenziare Atenei di sistema (p06\_atenei.sys\_flg=1) che condividono la stessa mappatura; in modo particolare, non bisogna mai alzare il flag di sistema da db perché le Università hanno codici dedicati per il buon funzionamento del sistema.

- Iscrizioni pregresse con Ateneo non specificato.

- Iscrizioni con PT\_CFU nulli o pari a 0: per intercettare quelle iscrizioni contenenti un totale CFU non conforme, ricordando che CFU<60 sono propri solo di un'iscrizione part-time.

## **Package: P16 - COMUNICAZIONI ESTERNE**

### *Funzione: GENERA COMUNICAZIONI [16.204]*

### *[ID GS:98224]*

Introdotta la nuova funzionalità di Comunicazioni Pianificate, ovvero un servizio applicativo che permette di produrre comunicazioni in automatico periodicamente a partire da opportune parametrizzazioni.

Tali comunicazioni sono così caratterizzate:

- sono basate su di un template, che definisce il contenuto della comunicazione (con eventuali parametri);

- hanno una fonte dati associata, dalla quale reperire i destinatari della comunicazione e gli eventuali valori dei parametri (da utilizzare in sostituzione dei tag presenti nel testo della comunicazione);

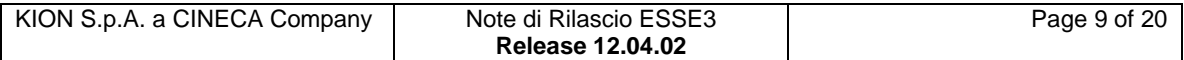

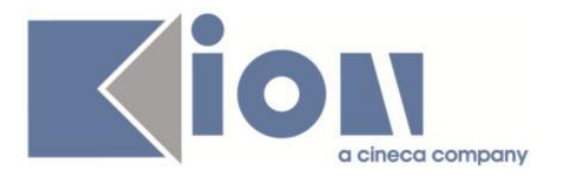

- possono essere schedulate per essere generate con una certa periodicità (giornaliera, settimanale, mensile).

Alcuni possibili casi di applicazione di tale funzionalità, a titolo di esempio, sono:

- mail di notifica allo studente di variazioni negli orari delle lezioni dei corsi di Studio;
- comunicazione di assegnazione aule per gli appelli di esame;
- comunicazione di sollecito a fronte di pagamenti tasse scaduti.

L'utilizzo di questa funzionalità è subordinata alla preconfigurazione da parte di Kion delle fonti dati necessarie per i casi di applicazione desiderati; a tale scopo va quindi fatta richiesta, specificando il requisito.

### **Package: ESSE3 PROGRAM INTERFACE**

### *Funzione: REPLICHE SU LDAP [EPI.EPI\_004]*

#### *[ID GS:97911] - Richiesta Università degli Studi di TORINO [REQ. N. 16763]*

La valorizzazione dell'attributo eduPersonAffiliation per l'Ateneo (attualmente sempre valorizzato con la stringa member;studente) deve essere valorizzato come alumn per gli studenti cessati per titolo e deve risultare vuoto per gli studenti cessati per rinuncia e per decesso.

#### *Funzione: GATEWAY: ESEGUI RICHIESTA [EPI.EPI\_203]*

### *[ID GS:97470]*

Realizzato un job di pulizia delle code di replica che referenziano record che non esitono più sul DB (PulisciCodeRepliche).

### *Prodotto: WEBESSE3*

### **Package: GUIDA ONLINE**

#### *Funzione: NUOVA HOME PAGE - PAGINONE [GUOL.GUOL\_HP]*

### *[ID GS:98243] - Richiesta Seconda Università degli Studi di NAPOLI [REQ. N. 16280]*

Personalizzazione grafica del layout WEBESSE3.

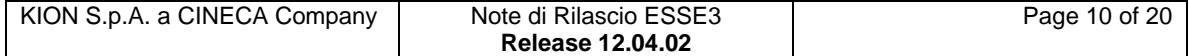

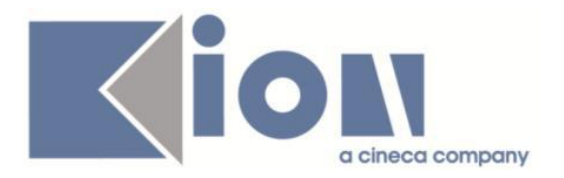

# **Package: AREA STUDENTE**

### *Funzione: OPPORTUNITA STUDENTI [STU.OPPSTU]*

#### *[ID GS:98013] - Richiesta Università Commerciale "Luigi Bocconi" MILANO [REQ. N. 16815]*

Aggiunti alcuni campi al webservice RicercaOpportunita.

E' possibile consultare la documentazione accedendo al portale Kiondocs della documentazione, previa autenticazione utente, al seguente indirizzo [https://docs.kion.it/bin/view/Main/.](https://docs.kion.it/bin/view/Main/)

Per maggiori dettagli sulla funzionalità in oggetto la documentazione è pubblicata al seguente link:

<https://docs.kion.it/bin/view/KionDocs/GuidaTSP> (paragrafo 2.4.2.2).

#### *[ID GS:98014] - Richiesta Università Commerciale "Luigi Bocconi" MILANO [REQ. N. 16815]*

Aggiunto un webservice che espone i tipi di opportunità.

E' possibile consultare la documentazione accedendo al portale Kiondocs della documentazione, previa autenticazione utente, al seguente indirizzo [https://docs.kion.it/bin/view/Main/.](https://docs.kion.it/bin/view/Main/)

Per maggiori dettagli sulla funzionalità in oggetto la documentazione è pubblicata al seguente link:

<https://docs.kion.it/bin/view/KionDocs/GuidaTSP> (paragrafo 2.4.2.2).

### *Funzione: TIROCINI SCUOLE DI SPECIALIZZAZIONE [STU.TIROSPEC]*

### *[ID GS:98043]*

Revisionata l'area web studente di gestione dei tirocini per le scuole di specializzazione.

Oltre alla revisione grafica delle pagine sono stati effettuati i seguenti interventi:

- Aggiunta la possibilità di indicare quali sono i supervisori selezionabili;

- aggiunto controllo sulla data delle azioni, che deve essere minore o uguale alla data odierna;

- aggiunta conferma prima della cancellazione delle azioni;

- riviste funzioni web in area studente.

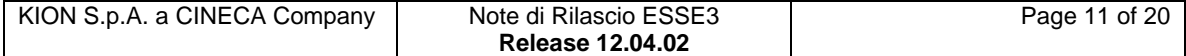

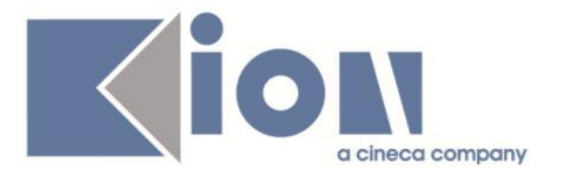

E' possibile consultare la documentazione accedendo al portale Kiondocs della documentazione, previa autenticazione utente, al seguente indirizzo [https://docs.kion.it/bin/view/Main/.](https://docs.kion.it/bin/view/Main/)

Per maggiori dettagli sulla funzionalità in oggetto la documentazione è pubblicata al seguente link:

[http://docs.kion.it/bin/view/KionDocs/KdDoc-GestioneScuoleSpecializzazione.](http://docs.kion.it/bin/view/KionDocs/KdDoc-GestioneScuoleSpecializzazione)

# **Modifica a Funzioni Esistenti**

# *Prodotto: ESSE3*

# **Package: P04 - STUDENTI**

### *Funzione: IMMATRICOLA PERSONA[04.202]*

### *[ID GS:98381]*

Con la corrente versione è stata implementata la gestione della Prenotazione Posto su corsi ad accesso programmato su graduatoria nazionale.

E' possibile consultare la documentazione accedendo al portale Kiondocs della documentazione, previa autenticazione utente, al seguente indirizzo [https://docs.kion.it/bin/view/Main/.](https://docs.kion.it/bin/view/Main/)

Per maggiori dettagli sulla funzionalità in oggetto la documentazione è pubblicata al seguente link:

<http://docs.kion.it/bin/view/KionDocs/ImmatricolazioneSuConcorsoNazionale2014>

# **Package: P06 - STRUTTURA DIDATTICA**

### *Funzione: CARATTERISTICHE SDR (GESTIONE TESTI)[06.034]*

### *[ID GS:96819]*

Per venire incontro all'esigenza di caratteristiche che possano variare annualmente attualmente legato ad un Ordinamento di studio, introduciamo un anno accademico di riferimento in maniera tale che per medesimo ordinamento si possano inserire, nei vari anni accademici, caratteristiche proprie. Restano obbligatorie le gestioni delle date di validità, per consistenza con il pregresso. L'integrazione con UGOV richiederà l'utilizzo di questo campo per corsi da nuova SUA CDS.

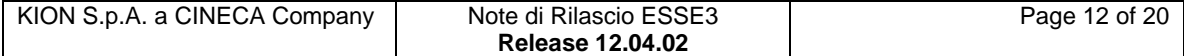

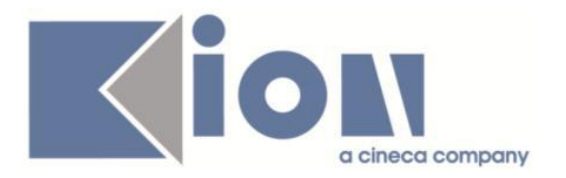

#### *Funzione: CARICHE SDR (GESTIONE RESPONSABILI)[06.036]*

### *[ID GS:97943]*

Sbloccato il vincolo sulle date di inizio validità per le cariche SDR. E' ora possibile inserire una data futura di inizio validità: al salvataggio, il sistema popolerà la data fine della riga precedente con il giorno precedente alla data inizio della nuova riga.

### **Package: P08 - REGOLE**

#### *Funzione: GESTIONE REGOLE DI CONTESTO[08.040]*

#### *[ID GS:98383]*

Con la corrente versione è stata implementata la gestione della Prenotazione Posto su corsi ad accesso programmato su graduatoria nazionale.

E' possibile consultare la documentazione accedendo al portale Kiondocs della documentazione, previa autenticazione utente, al seguente indirizzo [https://docs.kion.it/bin/view/Main/.](https://docs.kion.it/bin/view/Main/)

Per maggiori dettagli sulla funzionalità in oggetto la documentazione è pubblicata al seguente link:

<http://docs.kion.it/bin/view/KionDocs/ImmatricolazioneSuConcorsoNazionale2014>

#### *Funzione: CONTROLLA CARRIERE COMPATIBILI[08.235]*

#### *[ID GS:98417]*

Con la corrente versione è stata implementata la gestione della Prenotazione Posto su corsi ad accesso programmato su graduatoria nazionale.

E' possibile consultare la documentazione accedendo al portale Kiondocs della documentazione, previa autenticazione utente, al seguente indirizzo [https://docs.kion.it/bin/view/Main/.](https://docs.kion.it/bin/view/Main/)

Per maggiori dettagli sulla funzionalità in oggetto la documentazione è pubblicata al seguente link:

<http://docs.kion.it/bin/view/KionDocs/ImmatricolazioneSuConcorsoNazionale2014>

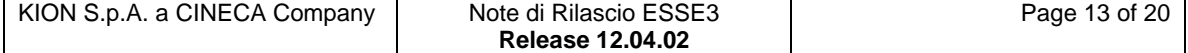

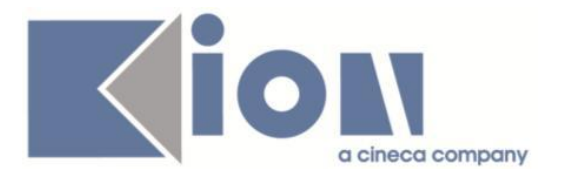

# **Package: P12 - CONSEGUIMENTO TITOLO**

### *Funzione: STAMPA MINUTA DIPLOMA[12.308]*

### *[ID GS:98479] - Richiesta Università degli Studi del PIEMONTE ORIENTALE "Amedeo Avogadro"-Vercelli [REQ. N. 16767]*

Nella versione personalizzata della minuta di laurea per l'Università degli Studi del Piemonte Orientale "Amedeo Avogadro" viene ora gestito il recupero dell'appellativo del laureato considerando:

- Sig./Sig.ra per le pergamene legate a titoli L1, L2, LC5, LC6, LM5 e LM6;

- Dott./Dott.ssa per le pergamene legate a titoli LS, LM, M1, M2, D1, D2, SP.

### **Package: P13 - CERTIFICATI**

### *Funzione: STAMPA GENERICA (CERTIFICATI STUDENTE E PERSONA)[13.999]*

### *[ID GS:98327] - Richiesta Università degli Studi del PIEMONTE ORIENTALE "Amedeo Avogadro"-Vercelli [REQ. N. 16889]*

Per tutte le stampe persona e le stampe studenti che se alzato il flag dell'uso estero NON viene stampato il firmatario che compare a destra in fondo al certificato.

Se abbassato invece devono comparire entrambi i firmatari.

### *[ID GS:98363] - Richiesta Università degli Studi di TRENTO [REQ. N. 16919]*

Sono stati inseriti nel pacchetto della versione di Esse3 i fogli di stile modificati in autonomia dall'Ateneo. Ticket KIM 138613.

#### *[ID GS:98497] - Richiesta Università Commerciale "Luigi Bocconi" MILANO [REQ. N. 16927]*

Modificata la vista V DETTAGLI STAGE DS in modo da poter stampare sui certificati anche le informazioni contenute nelle delibere GAF con tipo attività 'PRO' e 'LAV'.

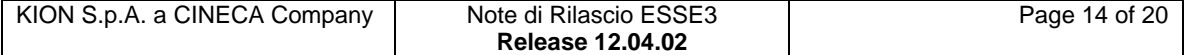

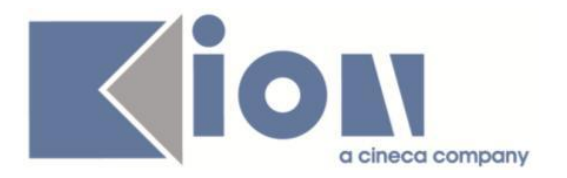

# **Package: P18 - GESTIONE SICUREZZA**

### *Funzione: ENTITÀ - FILTRI[18.005]*

# *[ID GS:98371] - Richiesta Università degli Studi G.D'Annunzio di CHIETI [REQ. N. 16842]*

Configurazione FILTER.INI secondo le specifiche dell'Ateneo.

### **Package: LOOK&FEEL DI ESSE3**

### *Funzione: GENERICO[LOOK&FEEL.GENERICO]*

### *[ID GS:98185] - Richiesta Università non statale Europea di Roma [REQ. N. 16874]*

Aggiornata la testata con la nuova immagine fornita.

### *Prodotto: WEBESSE3*

### **Package: AREA DOCENTE**

### *Funzione: GESTIONE ISCRITTI APPELLO[DOC.10.122]*

### *[ID GS:96065] - Richiesta Università degli Studi di SIENA [REQ. N. 15621]*

Nella funzione Calendario esami dell'applicazione web riservata ai docenti, è stata modificata la configurazione che prevede la generazione del verbale riservata ai soli presidenti di turni e per i turni di loro competenza, in modo da consentire anche la generazione del verbale sull'intera lista iscritti, quando tutti i turni dell'appello hanno uno stesso presidente di commissione.

### **Package: FRAMEWORK WEB**

### *Funzione: FRAMEWORK[FRK.FRK]*

#### *[ID GS:98455] - Richiesta Università degli Studi G.D'Annunzio di CHIETI [REQ. N. 16914]*

Configurazione menu Web Esse3. Attivazione voci di menù Web Esse3 come da richiesta dell'Ateneo.

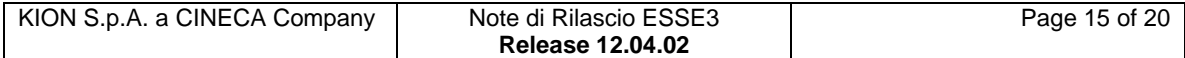

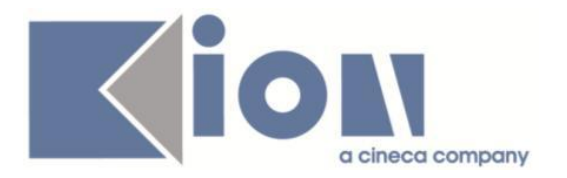

# **Package: LAYOUT GRAFICO SITO WEB**

### *Funzione: LAYOUT[LAYOUT.LAYOUT]*

### *[ID GS:86330] - Richiesta Università degli Studi di TRIESTE [REQ. N. 12191]*

Su WebEsse3 è stata abilitata anche in produzione la voce di menu "Messaggi", già presente in ambiente di test, per gli utenti studenti, studenti erasmus e per i docenti.

#### *[ID GS:98442] - Richiesta Università "Cà Foscari" di VENEZIA [REQ. N. 16905]*

In area web docente, in ambiente di produzione, è stato abilitato il link "Sedute di laurea".

### **Package: AREA STUDENTE**

### *Funzione: CARRIERA LIBRETTO[STU.CARLIB]*

#### *[ID GS:98357] - Richiesta Libera Università "Vita Salute S.Raffaele" MILANO [REQ. N. 16922]*

E' stata rilasciata una personalizzazione della funzione web riservata agli studenti per la consultazione del proprio libretto per non rendere visibile in nessun caso la colonna "Q.Val.AD" per accedere alla compilazione del questionario di valutazione dell'attività didattica.

### *Funzione: AREA STUDENTE[STU.HOME]*

#### *[ID GS:96966] - Richiesta Università degli Studi di MODENA e REGGIO EMILIA [REQ. N. 15768]*

Con la corrente versione è stata implementata la possibilità di visualizzare la classe di iscrizione dello studente nella nuova Home page studente.

L'abilitazione della visualizzazione della classe di iscrizione, come per tutte le altre informazioni visualizzate dalla pagina sarà regolata dalla configurazione del processo.

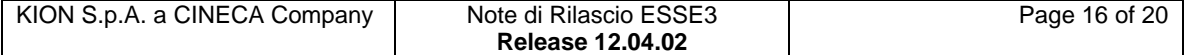

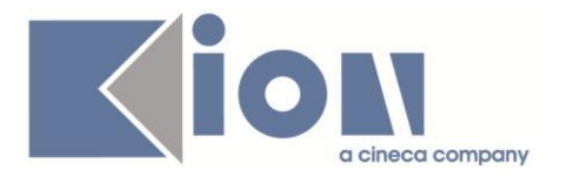

# **Anomalie Risolte**

### *Prodotto: ESSE3*

### **Package: P01 - ANAGRAFICHE PERSONE**

### *Funzione: PERSONE[01.002]*

### *[ID GS:98382] - Segnalata da Università degli Studi ROMA TRE*

L'intervento risolve un'anomalia che non permetteva l'eliminazione di un'anagrafica.

### **Package: P03 - CONCORSI**

### *Funzione: REGISTRA CANDIDATO DA AZIONI[03.258]*

### *[ID GS:85192] - Segnalata da Università degli Studi di TORINO*

I controlli relativi all'inserimento dei dati obbligatori previsto dal concorso (dalle preferenze alla categoria amministrativa) sono stati aggiunti anche in fase di completamento ammissione. In tal modo, qualora i dati inseriti dal candidato si perdano, l'iscrizione non viene completata sino a quando i dati mancanti non siano nuovamente inseriti.

### *Funzione: STAMPA DOMANDA DI AMMISSIONE [03.329]*

#### *[ID GS:98403] - Segnalata da Università degli Studi di PARMA*

Con la corrente versione sono state risolte alcune anomalie sulla stampa domanda di ammissione dell'Ateneo per gli esami di Stato. (Ticket KIM 137571).

### **Package: P04 - STUDENTI**

### *Funzione: SCRIPT PKG04[04.SCRIPT]*

#### *[ID GS:98393]*

Rilasciato DML di correzione del motivo di immatricolazione e del profilo studente, sostituita la dicitura JOIN DEGREE con la corretta JOINT DEGREE.

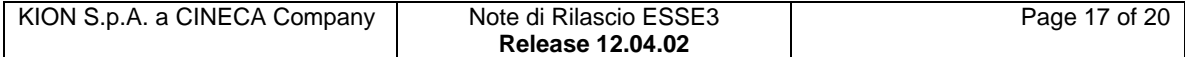

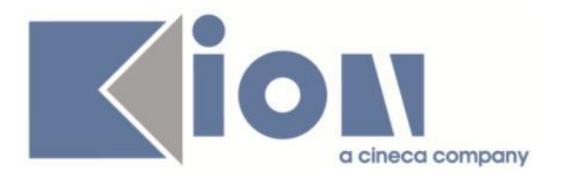

# **Package: P05 - TASSE**

### *Funzione: CALCOLO TASSE[05.208]*

### *[ID GS:89249] - Segnalata da Università di PISA*

Le voci a credito create dai vari processi tasse ora riportano la data di scadenza null.

### **Package: P06 - STRUTTURA DIDATTICA**

### *Funzione: PERCORSI DI STUDIO[06.008]*

#### *[ID GS:89706] - Segnalata da Università degli Studi di MODENA e REGGIO EMILIA*

Corretta anomalia per la quale non era possibile l'inserimento di una mappatura collegata ad una tipologia di didattica se ne era presente un'altra per un anno accademico precedente. Tutti i casi segnalati erano stati corretti tramite script di db.

### **Package: P13 - CERTIFICATI**

#### *Funzione: STAMPA GENERICA (CERTIFICATI STUDENTE E PERSONA)[13.999]*

#### *[ID GS:98333] - Segnalata da Libera Università "CAMPUS BIO-MEDICO" Roma*

Corretta la visualizzazione dell'intestazione per i certificati (STANDARD). (Ticket KIM 138556).

#### *Funzione: ISCRIZIONE CON ESAMI[13.CERT05\_I\_ESAMI]*

#### *[ID GS:97970] - Segnalata da Libera Università degli Studi "Maria SS.Assunta" Roma*

E' stata effettuata una correzione per il certificato degli esami superati in modo tale che, nel caso di ad integrativa, quindi superata in Ateneo (non CA) non venga scritto che è stata convalidata da un'altra attività. (Ticket KIM 133573).

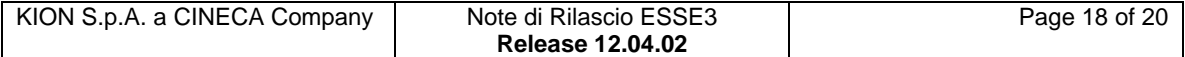

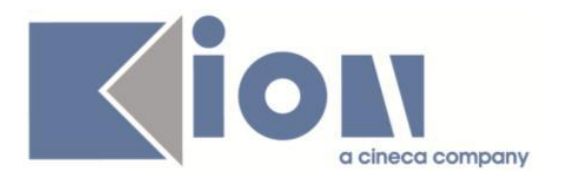

# **Package: P14 - BANDI E GRADUATORIE**

### *Funzione: SCRIPT[14.SCRIPT]*

### *[ID GS:98379] - Segnalata da Università degli Studi di URBINO*

Correzioni agli operandi per la formula delle collaborazioni studentesche. Per gli iscritti alle magistrali, si recuperano i dati della carriera triennale solo nel caso in cui lo studente sia iscritto al primo anno.

Per gli studenti che hanno conseguito il titolo triennale in altro Ateneo la formula riporterà 0.

### **Package: P15 - ANAGRAFE NAZIONALE STUDENTI**

### *Funzione: GENERAZIONE SPEDIZIONI ANS[15.001]*

### *[ID GS:96607]*

Effettuata una correzione per la quale è necessario che il titolo di provenienza usato per l'Anagrafe dei Dottorandi risulti conseguito; in precedenza, la mancanza della condizione poteva produrre un errore nell'elaborazione del file.

### **Package: ESSE3 PROGRAM INTERFACE**

### *Funzione: IMPORT DA FILE ASCII[EPI.EPI\_009]*

### *[ID GS:98423] - Segnalata da Istituto di Architettura di VENEZIA*

Corretta anomalia che non permetteva il corretto caricamento del file ESITI BADGE nel caso di studenti con badge annullato per cessata carriera.

### *Prodotto: WEBESSE3*

### **Package: AREA STRUTTURA DIDATTICA**

### *Funzione: REGISTRAZIONE AZIENDA[DIDA.JOB\_ACCR\_ENTE]*

#### *[ID GS:98269] - Segnalata da Università Commerciale "Luigi Bocconi" MILANO*

E' stato corretto il controllo errato che vincolava il campo CAP, nella pagina aggiungi sede, a un valore numerico ; adesso è possibile inserire fino a 10 caratteri alfanumerici.

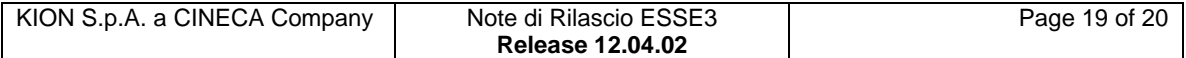

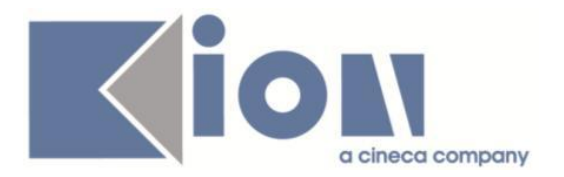

# **Package: GUIDA ONLINE**

### *Funzione: PAGINA DOCENTE[GUOL.GUOL\_DOC]*

### *[ID GS:98325] - Segnalata da Università degli Studi di CAGLIARI*

Nella pagina Docente delle Guide On line, il telefono e il fax di un docente vengono mostrati, come richiesto dall'Ateneo.

#### *[ID GS:98375]*

Nella ricerca docenti delle Guide On Line comunque si inserisca il docente da cercare (nome+cognome, cognome+nome, cognome) vengono recuperati correttamente i dati.

### **Package: AREA REGISTRATO**

### *Funzione: VERIFICA TITOLI DI ACCESSO[REG.TITACC]*

#### *[ID GS:84406] - Segnalata da Università degli Studi di MODENA e REGGIO EMILIA*

Verificati i casi di inserimento titoli universitari via web , sia con Cds in ateneo che Cds con Cds da altro Ateneo, con par\_conf TITIT\_VIS\_NORM\_CDS a 0 e a 1 (visibile solo se ABIL ANA\_TIT\_STU\_WEB = 1).

### **Package: AREA STUDENTE**

#### *Funzione: DOMANDA DI LAUREA, TESI ECC..[STU.LAUREA]*

### *[ID GS:98338] - Segnalata da Università degli Studi di PAVIA*

Cancellata riga non richiesta nella stampa domanda proroga personalizzata per l'Ateneo.

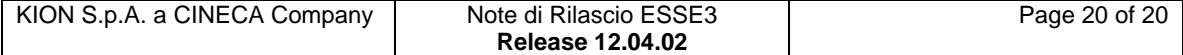